# **C\_TAW12\_750Q&As**

SAP Certified Development Associate - ABAP with SAP NetWeaver 7.50

### **Pass SAP C\_TAW12\_750 Exam with 100% Guarantee**

Free Download Real Questions & Answers **PDF** and **VCE** file from:

**https://www.leads4pass.com/c\_taw12\_750.html**

### 100% Passing Guarantee 100% Money Back Assurance

Following Questions and Answers are all new published by SAP Official Exam Center

**Colonization** Download After Purchase

- **@ 100% Money Back Guarantee**
- **63 365 Days Free Update**

**Leads4Pass** 

800,000+ Satisfied Customers

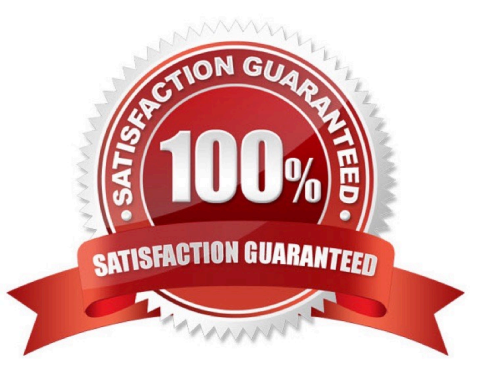

## **Leads4Pass**

### **QUESTION 1**

What attribute in a ble control must be defined in order to activate row selection functionality?

- A. TOP\_LINE
- B. w/selcolumn
- C. LINE\_SEL\_MODE
- D. Function code

Correct Answer: B

### **QUESTION 2**

What are some of the new features of Open SQL in SAP NetWeaver 7.5? (Choose two.)

- A. String expressions
- B. CASE expressions
- C. Intersection
- D. Full Join
- Correct Answer: CD

### **QUESTION 3**

A commit work is issued in a transaction that employs asynchronous updating, what kes place. (More than one answer is correct)

- A. SAP LUW is concluded
- B. User is notified of updates
- C. Update requests are processed
- D. Dabase commit is triggered

Correct Answer: ACD

### **QUESTION 4**

Mark the valid usage of Read stement. (More than one answer is correct)

A. DO. Read Line SY-INDEX. ENDDO.

- B. Read Line 3 of Current Page
- C. Read Line 3 of Next Page
- D. Read Current Line of ble IB

Correct Answer: AB

### **QUESTION 5**

You have added an append structure to a sndard SAP ble. What happens to a sndard ble when a new version of the ble is imported during an upgrade?

A. When the sndard bles are activated, the append structure is automatically appended to the sndard ble

B. All append structures are deleted. A new append structure must be created and then appended to the sndard ble

C. The append fields are automatically appended to the ble upon activation but you must still convert the ble

D. The sndard ble is returned to sndard. Therefore, the append structure must be manually re- applied

Correct Answer: A

#### **QUESTION 6**

Mark the event keyword that links reporting processing and logical dabase.

A. Put

- B. Read
- C. Get
- D. Select
- Correct Answer: C

### **QUESTION 7**

What can be part of the signature of an instance constructor? (Choose two.)

- A. Importing parameters
- B. Changing parameters
- C. Exporting parameters
- D. Exceptions

Correct Answer: AD

## **Leads4Pass**

### **QUESTION 8**

When does a ble get physically created in the underlying dabase?

- A. When you activate a transparent ble in the ABAP Workbench
- B. When you create a transparent ble
- C. When Basis creates the blespace at the OS layer
- D. When you activate a transparent ble in the Dictionary

Correct Answer: D

### **QUESTION 9**

What would be a reason for choosing to use asynchronous update in your ABAP program? (More than one answer is correct)

- A. To improve user response time
- B. your updates need to run together as a logical unit
- C. Immediate updates to the Dabase are required
- D. your program need the updates completed in order to continue processing

Correct Answer: AB

### **QUESTION 10**

What attribute on an update sk function nodule determines how update requests are processed?

- A. Function Type
- B. Application
- C. Processing type
- D. Function Group
- Correct Answer: C

### **QUESTION 11**

Upon what condition will a transaction be directly called from a GUI stus?

A. The Function Type is set to T

### **Leads4Pass**

- B. The Function Type is set to S
- C. The Transaction Type is set to T
- D. The Function Code is left blank

Correct Answer: A

### **QUESTION 12**

What is required for a Radio button defined on a screen to work in a module pool?

- A. You should declare a corresponding one character variable in your TOP include
- B. You should declare a corresponding one character variable in the Screen Flow
- C. Ensure the radio button is selected in the screen
- D. Nothing else is required

Correct Answer: A

#### **QUESTION 13**

What must you do to define a database view using the ABAP Dictionary? (Choose three.)

- A. Choose the database tables from where the view acquires data.
- B. Define the join conditions between the tables.
- C. Choose the fields from the tables that should be part of the view.
- D. Define selection criteria for the view.
- E. Define buffering settings for the underlying database tables.

Correct Answer: ABC

#### **QUESTION 14**

What needs to be coded if you want to branch to report program ABC from a dialog program, but you do not want the user to see the selection screen.

- A. SUBMIT ABC WITH CARRID = W\_CARRID
- B. CALL ABC WITH CARRID = W\_CARRID
- C. SUBMIT ABC AND SKIP FIRST SCREEN.

D. SUBMIT ABC VIA SELECTION-SCREEN.

Correct Answer: A

### **QUESTION 15**

Which comparison operators can you use in a logical expression related to the WHERE clause of the SELECT statement? (Choose three.)

- A. GT (greater than)
- B. LIKE (fits pattern)
- C. CO (contains only)
- D. CP (covers pattern)
- E. EQ (equals)

Correct Answer: ABE

[C\\_TAW12\\_750 Study Guide](https://www.leads4pass.com/c_taw12_750.html) [C\\_TAW12\\_750 Exam](https://www.leads4pass.com/c_taw12_750.html)

**[Questions](https://www.leads4pass.com/c_taw12_750.html)** 

[C\\_TAW12\\_750 Braindumps](https://www.leads4pass.com/c_taw12_750.html)